## *Powerpoint + KI* **Bildprompts von Copilot – Bilder aus Adobe Firefly**

Ċ

**EN** 

**Allie** 

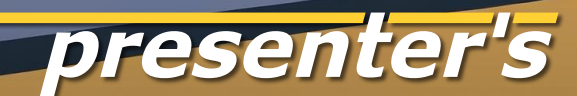

## **Dieser Slider ist eine Anregung zum DIY**

Wer MS365 Copilot für PowerPoint mit benutzt, kann sich von ihm Vorschläge für Bildprompts zu Folien erstellen lassen (Seite 17>).

Mit diesen Prompt-Texten kann man Bilder generieren – im Copilot Designer oder in jedem anderen Text-to-Image Tool.

Hier zeigen wir **Beispiele mit Adobe Firefly**, mit einer Anleitung am Ende des Sliders.

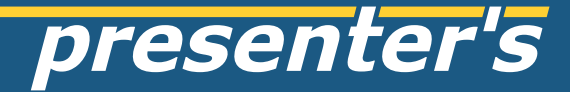

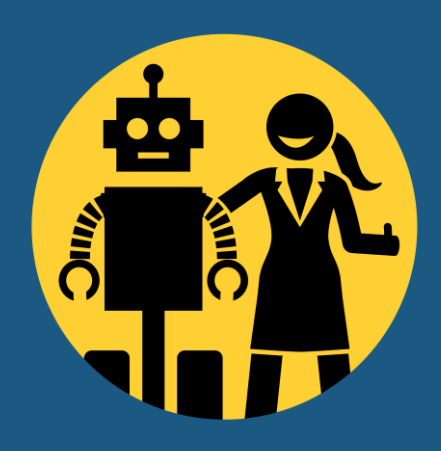

#### keyword for slide: e.g. office support

scene prompt: a young woman working at a laptop, minimalist office

#### keyword for slide: e.g. team

scene prompt: a young creative team working collaboratively, minimalist office

#### keyword for slide: e.g. customer support

scene prompt: a young friendly man speaking at the smartphone, minimalist office

#### keyword for slide: e.g. human relations

scene prompt: a young man and a young woman in discussion, minimalist office

#### keyword for slide: e.g. human relations

scene prompt: a young man and a young woman in discussion, minimalist office

style prompt: pop-art comic style

#### keyword for slide: e.g. human relations

ww

scene prompt: a young man and a young woman in discussion, minimalist office

style prompt: pop-art comic style

#### keyword for slide: e.g. partnership

scene prompt: close-up of two hands in business suits with handshake

style prompt: 3d animation

#### keyword for slide: e.g. creativity

scene prompt: a canvas and a paintbrush, the paintbrush has just pasted some colourful strokes

style prompt: 3d animation

#### keyword for slide: e.g. outlook

scene prompt: a pair of binoculars floating and pointing towards the horizon

keyword for slide: e.g. targets

 $\ddot{\phantom{a}}$ 

scene prompt: arrows in their target

style prompt: pop-art comic style

**AND WITH** 

763

#### keyword for slide: e.g. ai

scene prompt: a young woman talking with a friendly robot

#### keyword for slide: e.g. excursion, future

 $-1$ 

scene prompt: team enjoying excursion to future city

style prompt: 2d flat vector illustration

scene prompt: close-up of a female hand giving "thumbs up"

style prompt: doodle style

## **Bilder in Adobe Firefly generieren mit direkten Prompts**

- Adobe Firefly im Browser aufrufen <https://www.adobe.com/de/products/firefly.html>
- Prompt eingeben, zusammengesetzt aus **[scene] + [style]**
	- Muster: [a young creative team, minimalist office] **+** [3d animation]
- **[scene]** ist der **individuelle Content**, also **jedes beliebige Thema!**

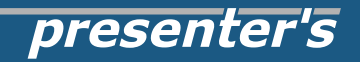

## **Copilot in PowerPoint liefert einen Bildprompt**

Wer einen Copilot für Microsoft 365 Business oder Family abonniert hat, kann sich direkt in Powerpoint einen Bildvorschlag mit Prompt generieren lassen.

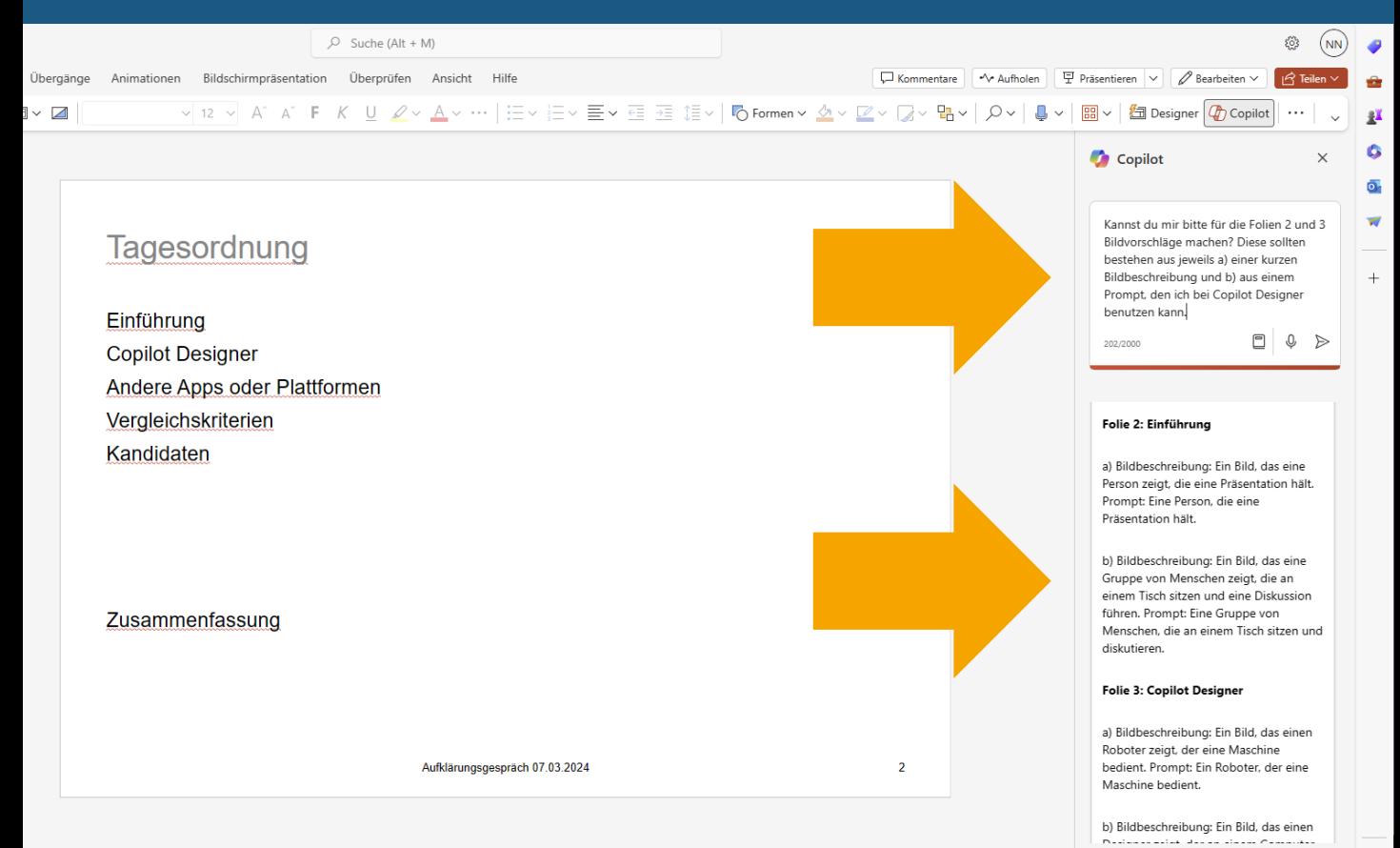

98%

## **Adobe Firefly macht aus jedem Prompt vier Bildvorschläge**

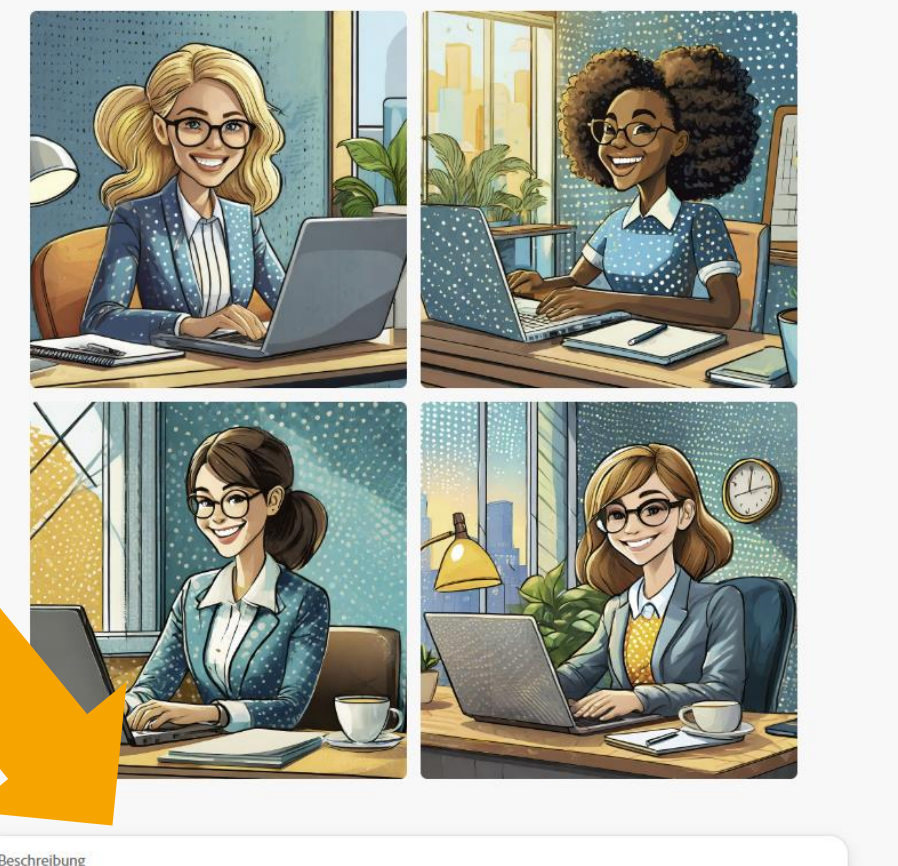

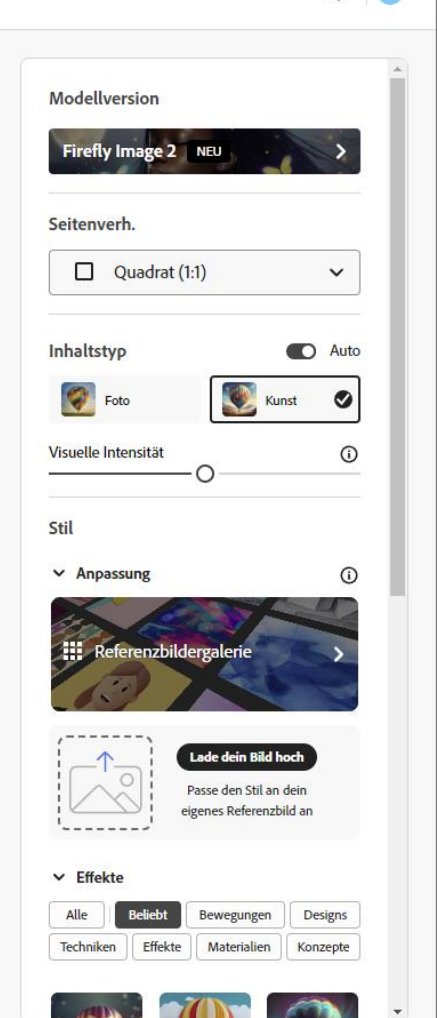

Beschreibung

a happy young woman working at a laptop, minimalist office, pop-art comic style

G<sup>\*</sup> Generieren

## **Viele Bildeinstellungen werden in verständlichen Menüs konfiguriert**

 $\Lambda$ 

Stile löschen

Kunst x

Lebendige Farben x

Pop-Art x

< Text zu Bild Zeitungscollage Optische Täusc... Pixel-Art Pop-Art Psychedelische... Psychedelische. Splash-Bilder Briefmarke Vektor-Look Drahtmodell Techniken Beschreibung a happy young woman working at a laptop, minimalist office

O Vorschläge To

G<sup>\*</sup> Generieren

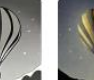

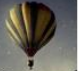

Pixelmuster

Produktfotogra.

Skandinavisch

**Trompe l'oeil** 

Acrylfarbe

**Starke Linien** Chiaroscuro

#### Überschrift der Folie: Tagesordnung

Copilot-Promptvorschlag a): Eine Person, die eine Präsentation hält.

#### Überschrift der Folie: Tagesordnung

Copilot-Promptvorschlag b): Eine Gruppe von Menschen, die an einem Tisch sitzen und diskutieren.

Überschrift der Folie: Einführung KI-Bildgeneratoren

Copilot-Promptvorschlag a): Ein Roboter, der eine Maschine bedient.

> $\bullet$  $\overline{\mathbf{c}}$

#### Überschrift der Folie: Einführung KI-Bildgeneratoren

Copilot-Promptvorschlag b): Ein Designer, der an einem Computer arbeitet.

## **Wichtiger Tip für alle Bild-KIs: für ein gutes Ergebnis muss man meistens mehrfach generieren!**

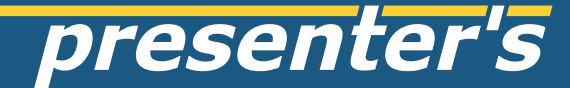

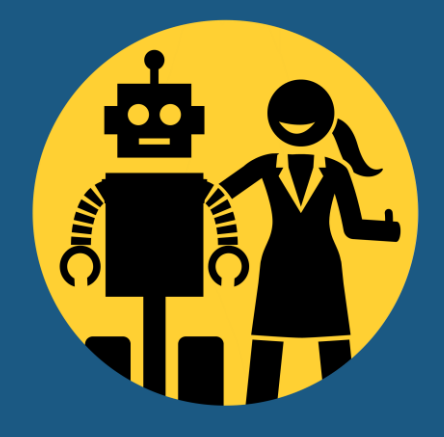

# **bei Fragen bitte fragen!** z.B. via LinkedIn

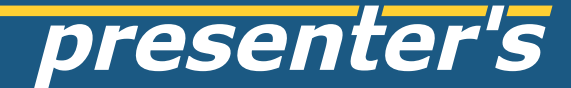

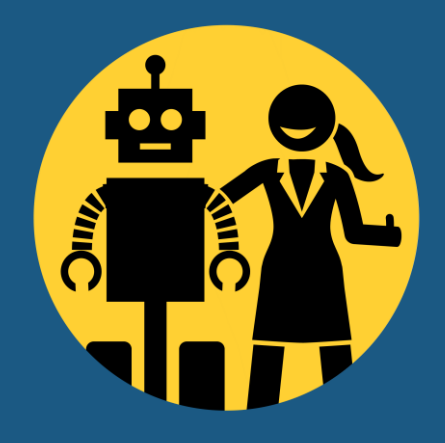

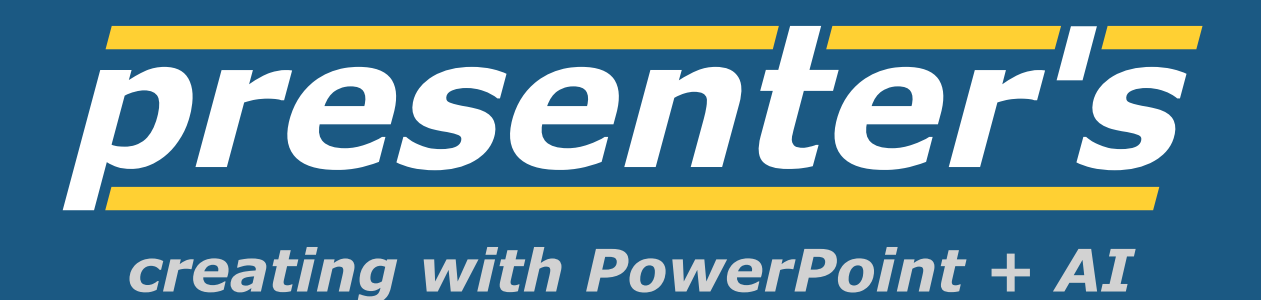